# qplot R Graphics Cheat Sheet

*David Gerard*

*2018-12-07*

### **Abstract:**

I reproduce some of the plots from Rstudio's [ggplot2](https://www.rstudio.com/wp-content/uploads/2015/03/ggplot2-cheatsheet.pdf) cheat sheet using just the qplot function.

Before using qplot in a new R session, always first load the ggplot2 library.

**library**(ggplot2)

I use this dataset **data**(mpg, package = "ggplot2")

# **General Considerations**

The main options that I use are

- Options for "geom" argument:
	- **–** "point": Makes scatterplots.
	- **–** "line": Makes a line plot.
	- **–** "histogram": Makes a histogram.
	- **–** "boxplot": Makes a boxplot.
	- **–** "density": Makes the density plot.
	- **–** "bar": First tabulates frequencies of each value, then makes a barplot.
	- **–** "smooth": Fits a smooth line to a cloud of points and plots the output.
	- **–** "dotplot": Makes a dotplot.

qplot has other arguments that control the way the plot looks. You should read about these arguments. In particular, read carefully the help page ?qplot. Useful ones are:

- data: Specify the dataframe that all variables belong to.
- main: This controls the title.
- xlab, ylab: These control the x and y axis labels.
- color: Controls the color of the lines/points.
- fill: Controls the color of areas (e.g. for histograms).
- size: Controls the size of points.
- shape: The shape of points ("circle", "square", "triangle", etc. . . )
- alpha: Controls the level of transparency of points/lines/fills.
- lwd: Line width.
- lty: Line type ("solid", "dashed", "dotted", etc. . . ).
- facets: Split up the data into multiple plots.

If you want to make all points the same shape/size/color, you need to enclose the size/shape/color using the function  $I()$ .

If a variable is being treated as continuous rather than categorical, you need to enclose that variable in a factor() function call.

## **One Variable**

### **Continuous**

Density plot

**qplot**(x = mpg**\$**hwy, geom = "density")

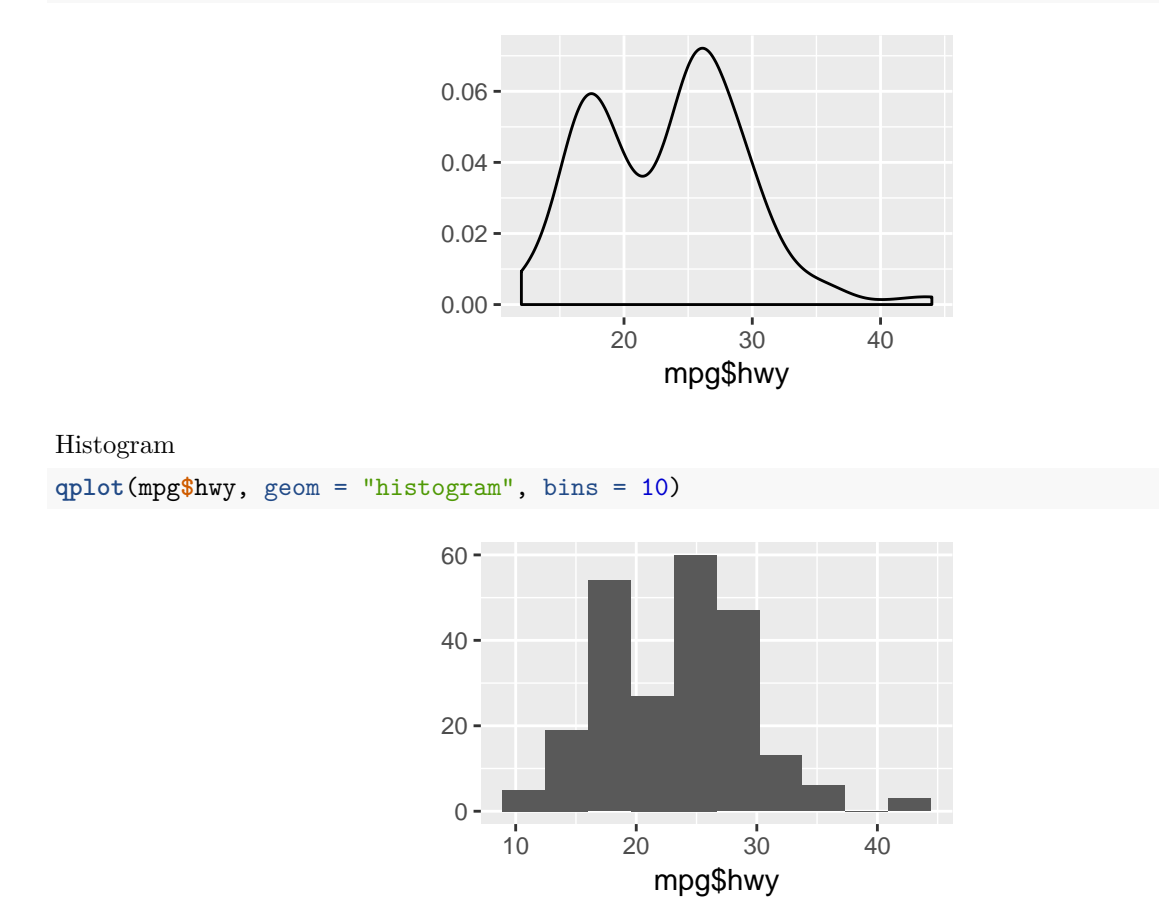

Make the bin lines black and the fill white.

**qplot**(mpg**\$**hwy, geom = "histogram", bins = 10, color = **I**("black"), fill = **I**("white"))

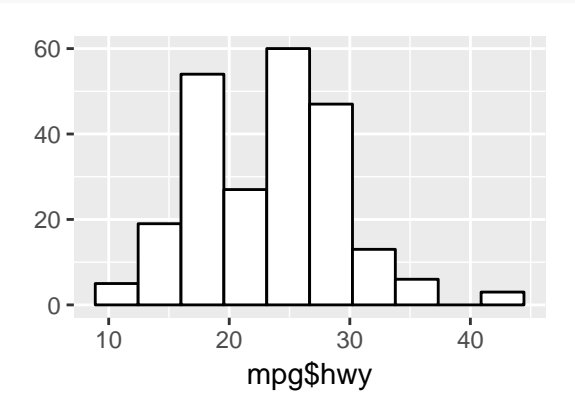

### **Discrete**

### Barplot

**qplot**(mpg**\$**drv, geom = "bar")

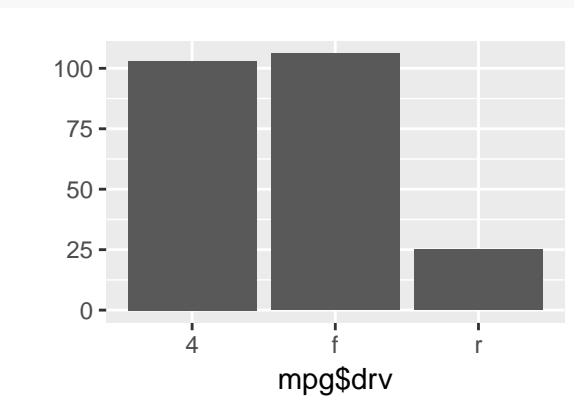

# **Two Variables**

## **Continuous X, Continuous Y**

Scatterplot

**qplot**(mpg**\$**cty, mpg**\$**hwy, geom = "point")

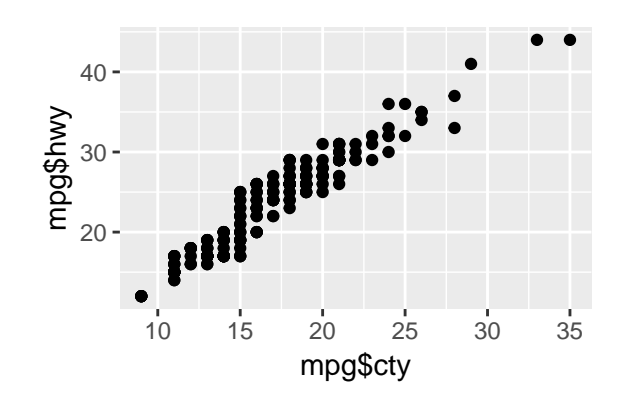

Jitter points to account for overlaying points.

```
x <- jitter(mpg$cty)
y <- jitter(mpg$hwy)
qplot(x, y, geom = "point")
```
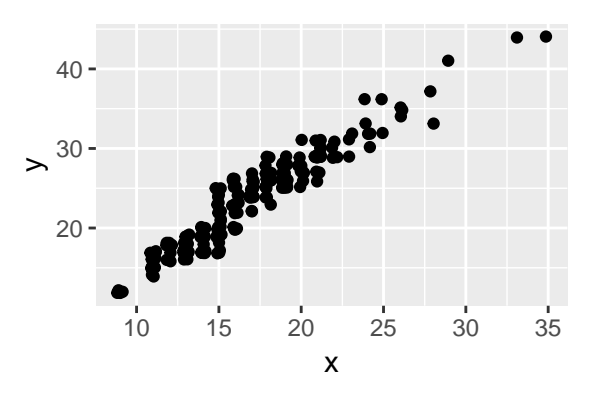

```
Add a rug plot
```

```
qplot(x, y, geom = "point") +
 geom_rug()
```
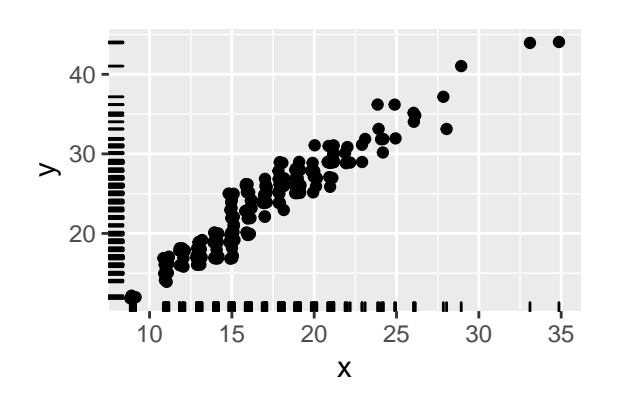

Add a Loess Smoother

```
qplot(x, y, geom = "point") +
  geom_rug() +
 geom_smooth()
```
## `geom\_smooth()` using method = 'loess' and formula 'y ~ x'

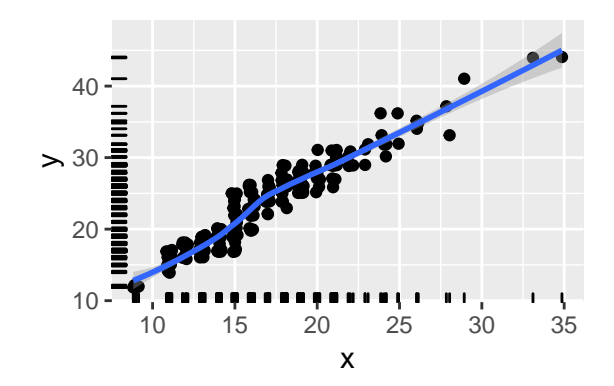

Add text to a plot

**qplot**(x, y, geom = "point") **+ geom\_rug**() **+ geom\_smooth**() **+**  $\texttt{annotate}(\text{geom} = \text{"text", x = 15, y = 40, label = \text{``some text''})$ 

## `geom\_smooth()` using method = 'loess' and formula 'y ~ x'

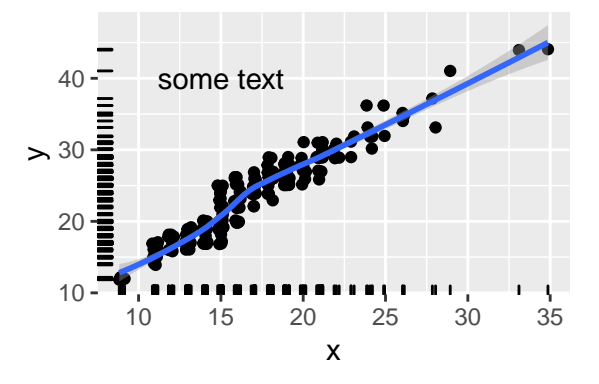

**Discrete X, Continuous Y**

Boxplot

```
qplot(x = mpg$class, y = mpg$hwy, geom = "boxplot")
```
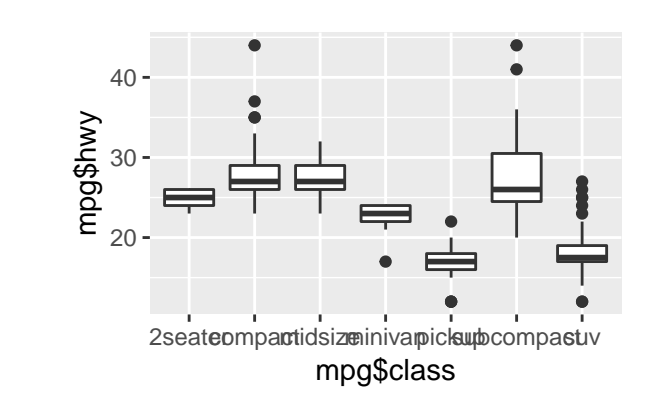

### **Continuous Function**

Line plot

x <- **seq**(**-**2, 2, length = 100) y <- x**^**2 **qplot**(x, y, geom = "line")

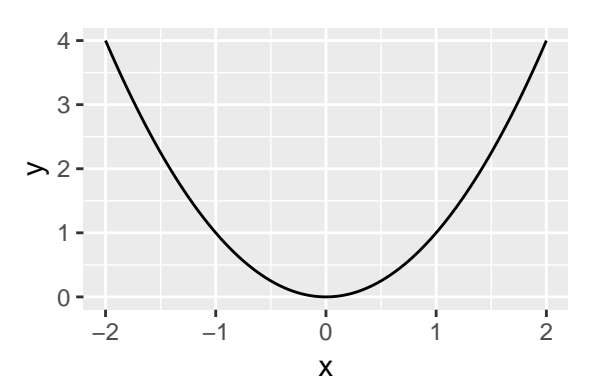

# **Color Coding and Legends**

Color code a scatterplot by a categorical variable and add a legend.

```
x <- jitter(mpg$hwy)
y <- jitter(mpg$cty)
z <- factor(mpg$drv)
qplot(x, y, color = z)
```
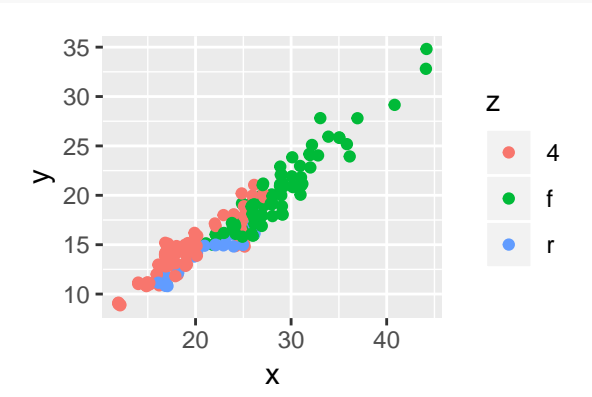

## **Changing a legend title**

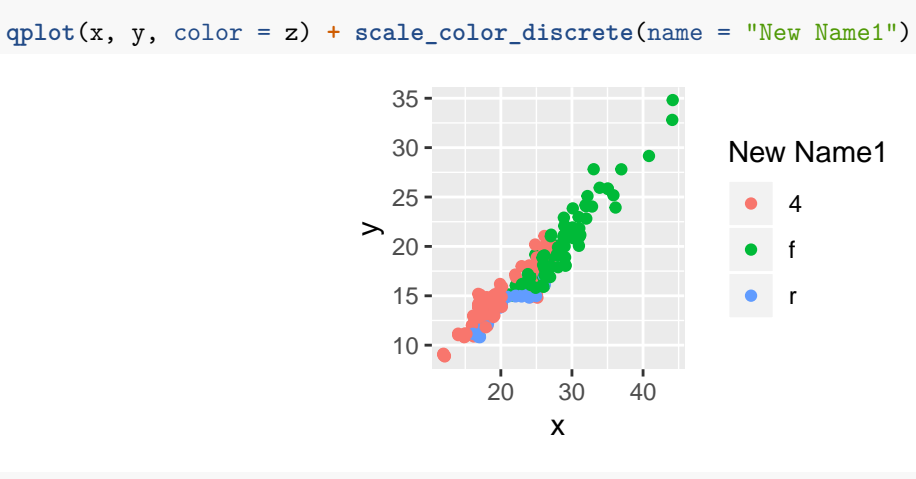

**qplot**(x, y, shape = z) **+ scale\_shape\_discrete**(name = "New Name2")

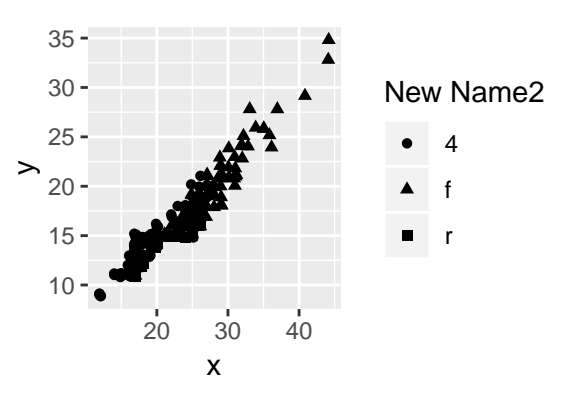

### **The data argument**

If all variables you are using in qplot() belong to the same dataframe, then you can specify the dataframe as the "data" argument and you don't need to use the "\$" symbol.

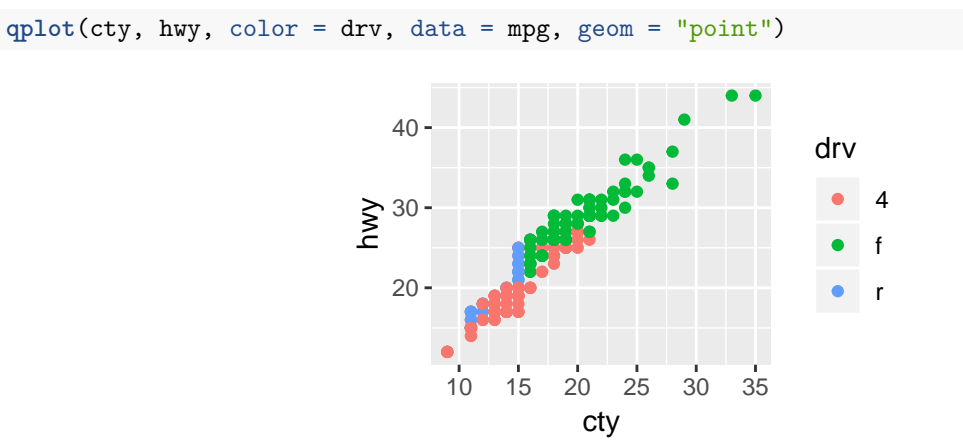

### **Faceting**

You can facet by a categorical variable using the facets argument.

The variable to the left of the tilde ("~") indexes the row facets, the variable to the right of the tilde indexes the column facets. Using a dot (".") in place of a variable means that there will only be one row/column facet.

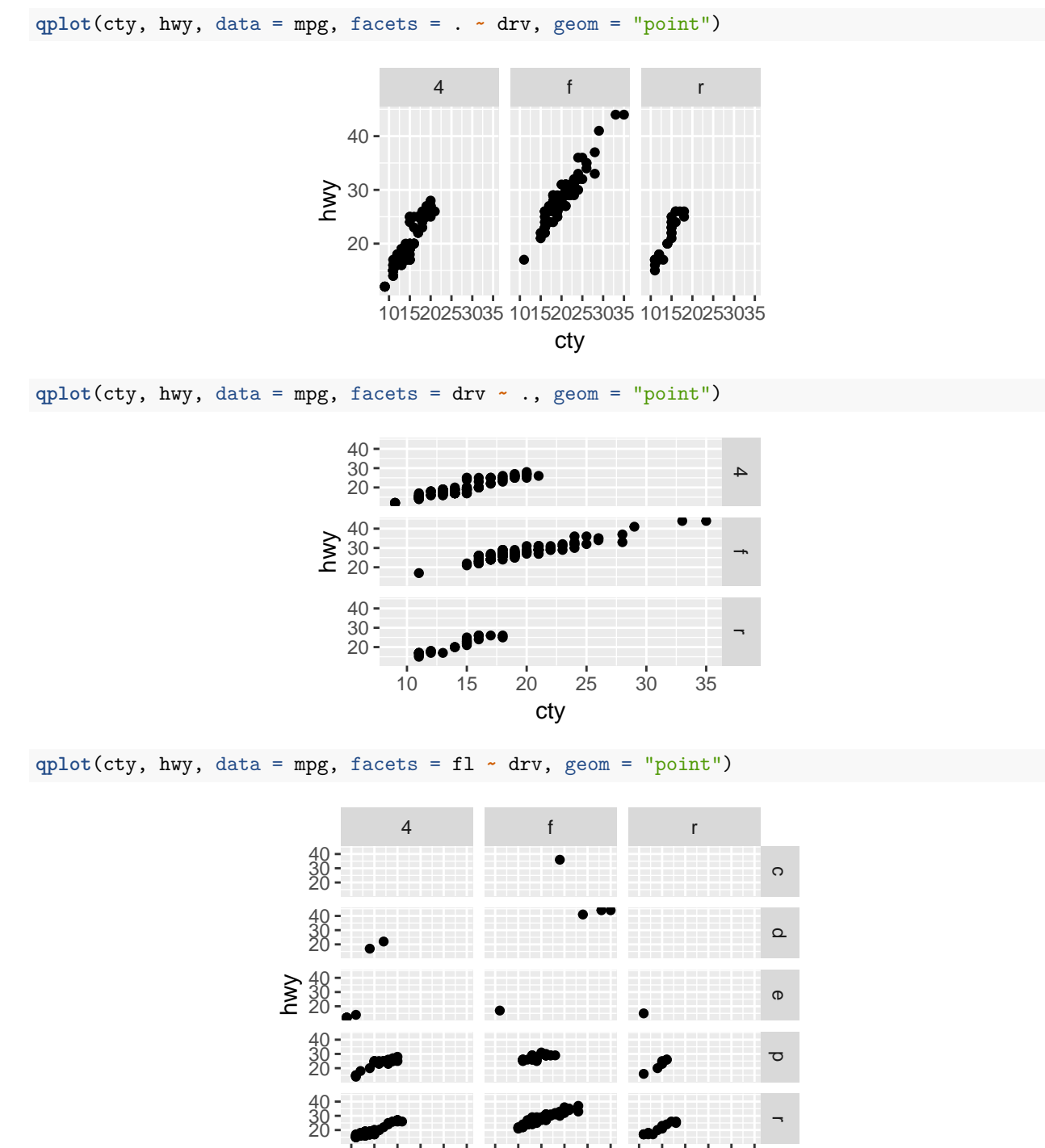

101520253035 101520253035 101520253035 cty